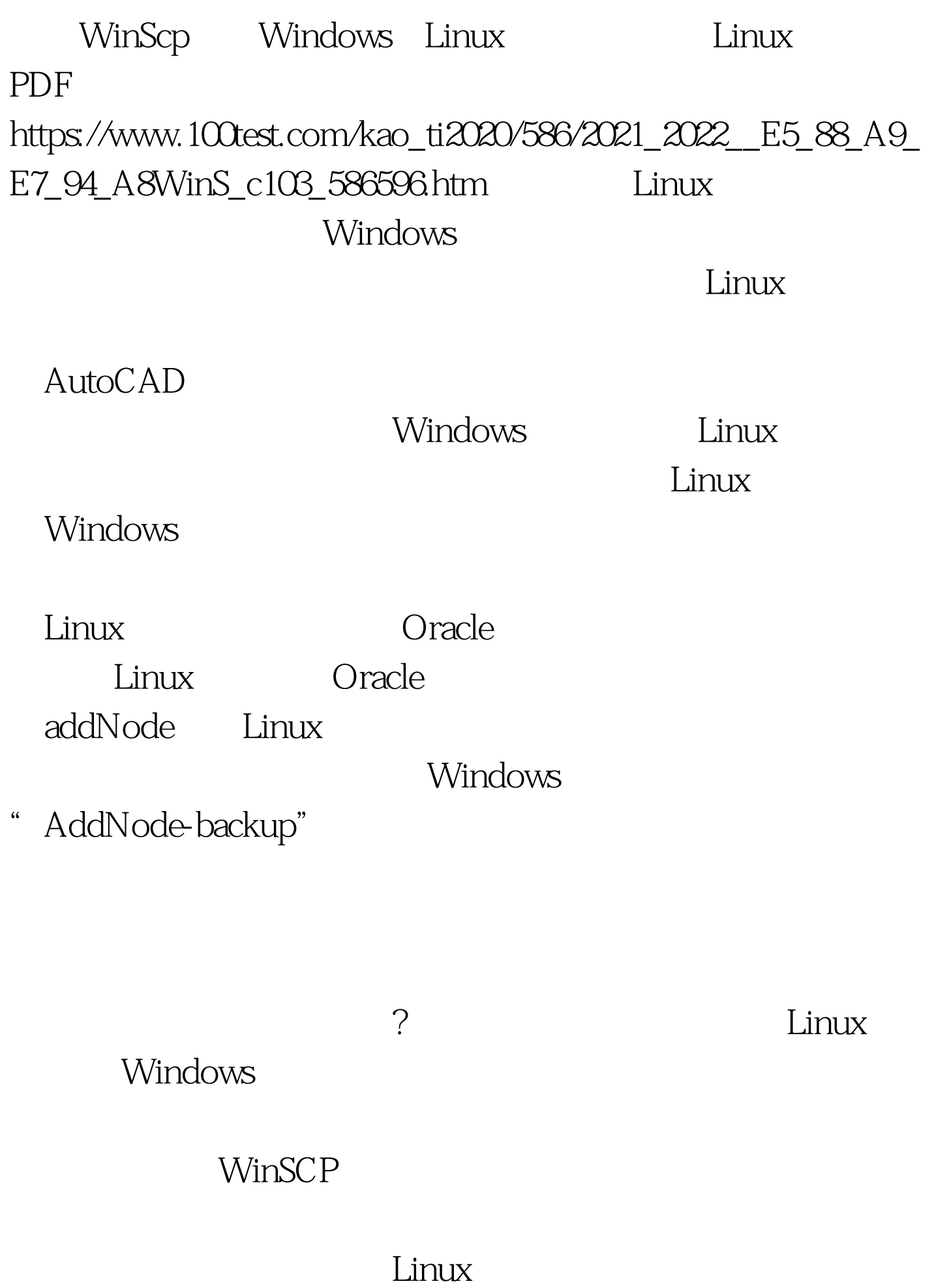

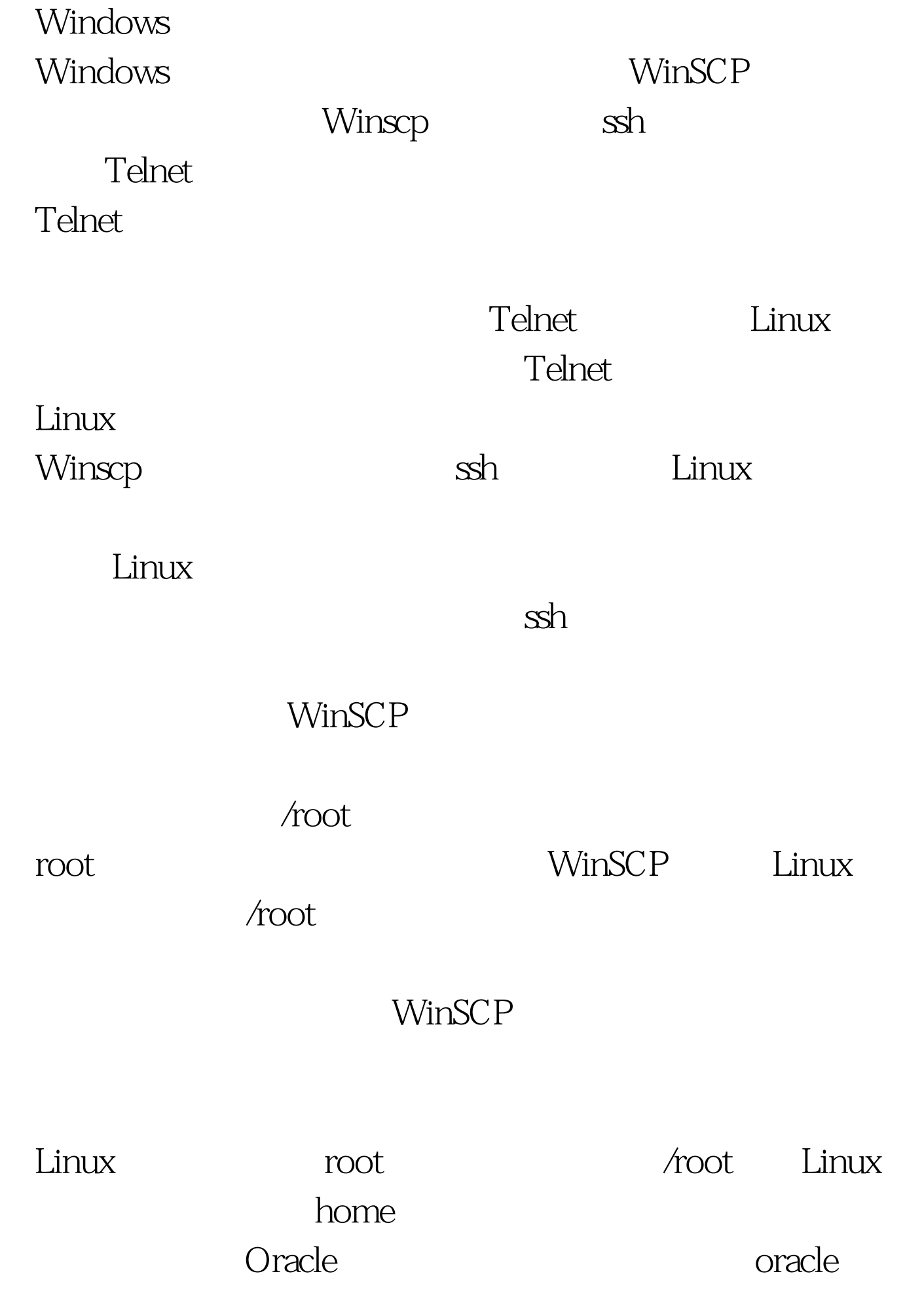

## 。那么默认情况下,在/home目录下就会有一个/oracle目录。

WinSCP

具来登录Linux操作系统的话,如果其也能够自动定位到用户

? WinSCP

## 登录到Linux操作系统上的界面。左面是Windows客户端上的 Linux Oracle

 $L$ inux $\,$ 

WinSCP

行操作时,不需要Linux操作系统进行任何的响应。如使用PSI

 $($ 

WinScp<br>
Linux

 $_{\rm Linux}$ 

WinSCP WinSCP

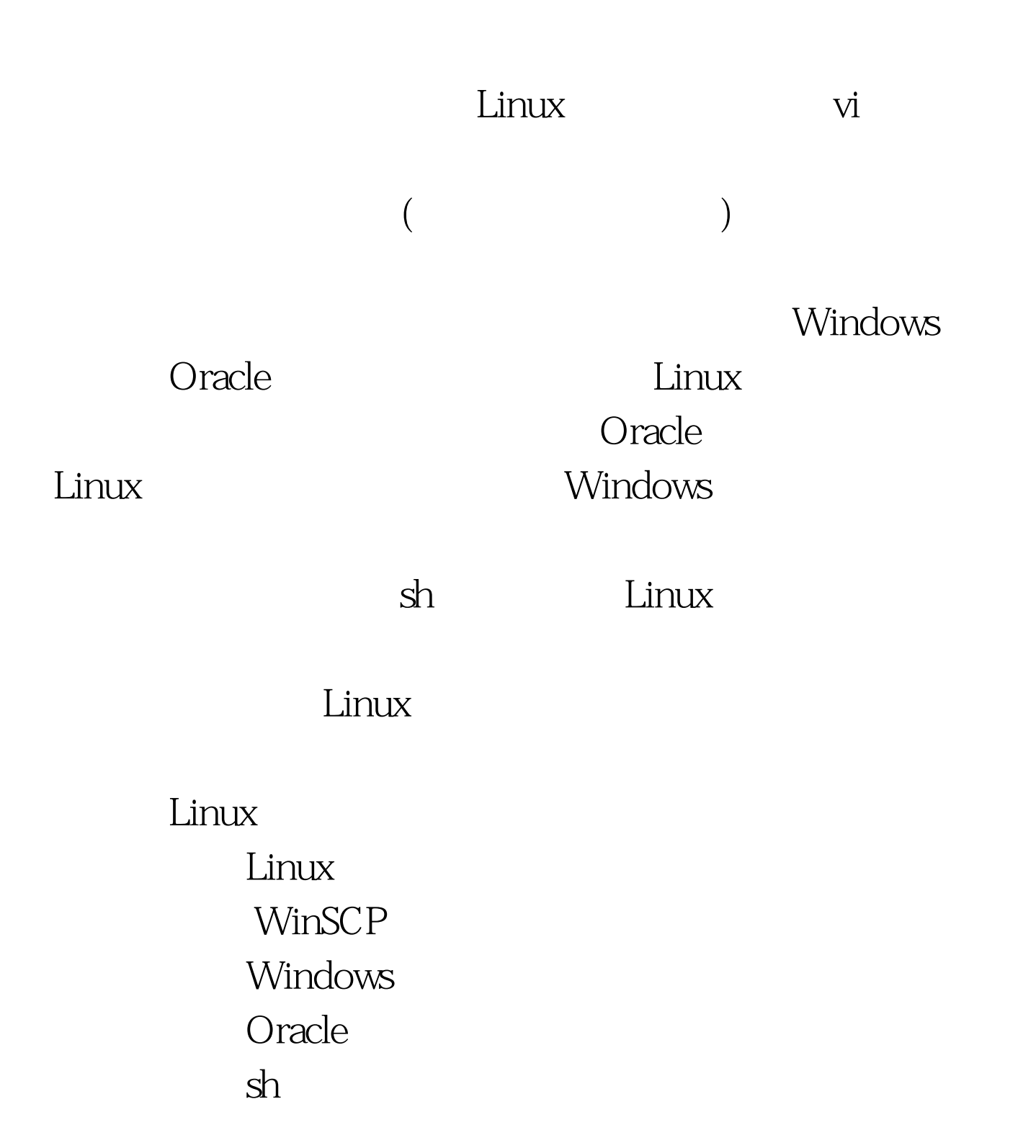

 $(\text{Windows } \hspace{2em})$ (Linux )

WinSCP Windows ( ssh ). Linux  $L$ inux  $\frac{1}{\sqrt{2\pi}}$ Windows Linux

Linux

linux 100Test

www.100test.com